# REVESCAMBIATODO · Semana del 19 de abril

Usa esta guía para ayudar a tu familia a aprender cómo Dios nos puede ayudar a vivir con humildad. Primero mira este video Pueden encontrar más sugerencias en "actividades extra"

### **VERSÍCULO PARA** MEMORIZAR

"No hagan nada por egoísmo. No hagan nada por vanidad. Más bien, con humildad consideren a los demás como superiores a ustedes mismos." Filipenses 2:3 (NVI)

### APLICACIÓN **HUMILDAD:**

poner a los demás primero renunciando a lo que crees que mereces.

## **HISTORIA BIBLICA**

Apóyate en mí (Principio del Siervo) Filipenses 2:3-8

### **PREGUNTA CLAVE**

¿Qué te impide poner a los demás primero?

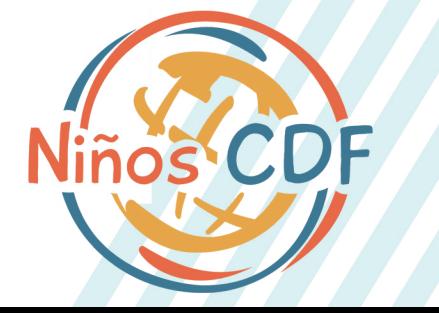

#### **ACTIVIDAD: AL REVÉS QUÉ NECESITAS:**

tarjetas de notas o trozos de papel bolígrafos / lápices **Biblia** 

### **QUÉ HACES:**

Busque Filipenses 2: 3-8 en la Biblia. Trabajen juntos como familia para escribir cada versículo con sus propias palabras, una oración / frase por tarjeta. Luego, por cada tarjeta que tengan, ideen una forma de "estar al revés". Podrías inclinarte de la cama para que tu cabeza cuelgue hacia abajo. . . alguien podría hacer una parada de manos mientras alguien levanta los pies... puedes hacer una flexión hacia atrás con los brazos y los pies en el suelo; ¡háganlo mientras sea (relativamente) seguro y aprobado por al menos un adulto responsable!

Túrnense para "ponerse al revés" e intentar decir una frase del versículo. Una vez que te acostumbres, toma turnos para realizar un truco al revés y decir una de las frases del versículo, yendo tan rápido como puedas de un truco a otro. ¡Mira qué rápido puedes decir todo el verso mientras haces los trucos al revés!

#### Actividad2: Primero tú, después yo.

Leer los ejemplos de escenarios y responder.

- \* Ves al nuevo niño sentado solo en el recreo. ¿Cómo podrías poner a los demás primero?
- \* Es la hora del lunch y tu mamá te puso tu sandwich favorito, volteas y ves que tu compañero olvidó en su casa el suyo. ¿Cómo podrías poner a los demás primero?
- \* Tu amigo quiere jugar un juego, pero tú quieres jugar otro. ¿Cómo podrías poner a los demás primero?
- \* Tu hermanito pide jugar con tu juguete favorito. ¿Cómo podrías poner a los demás primero?
- \* Cuando tu mamá llega a casa del trabajo, está realmente cansada, pero hay mucho que hacer en la casa. ¿Cómo podrías poner a los demás primero?
- \* Tu amigo está enfermo y ha faltado unos días a la escuela. ¿Cómo podrías poner a los demás primero?
- \* Estás leyendo un libro cuando ves a tu papá lavando el auto. ¿Cómo podrías poner a los demás primero? \* Estás en la tienda y ves a alguien luchando por abrir la puerta. ¿Cómo podrías poner a los demás primero? No siempre es fácil poner a los demás en primer lugar, pero cuando sueltas lo que quieres para poder poner a los demás en primer lugar, estarás haciendo lo que hizo Jesús, ¡y eso es GENIAL! Entonces, recuerda: ¡pon a otros primero porque Jesús hizo eso por ti y por mi!

ORACIÓN

#### Usa esta oración como una guía después de tu conversación o antes de dormir esta noche.

"Dios, es realmente difícil poner a los demás primero. La mayoría de las veces, queremos asegurarnos de que estamos haciendo lo que NOSOTROS queremos hacer y de seguir nuestro propio camino. Pero cuando enviaste a Jesús a morir por nosotros, ¡volteaste ese pensamiento al revés! Especialmente porque tenemos mucho más tiempo juntos de lo que solemos tener, ayúdanos a pensar siempre en cómo poner a alguien por delante de nosotros mismos. En el nombre de Jesús oramos. Amén."